### **Data Binding**

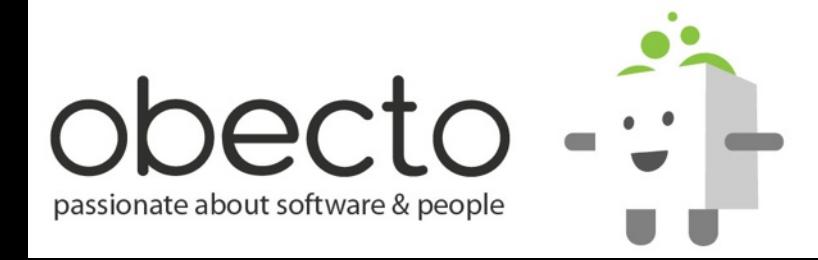

### **Що е** *Data Binding***?**

- **• автоматично синхронизиране на данни между** *source***-property и** *destination***-property**
- **• всяка промяна в** *source***-property-то ще се отрази автоматично върху** *destination***-property-то**
- **•** *source***-property-то и** *destination***-property-то могат да са във различни обекти**
- **• обвързването може да е двупосочно**

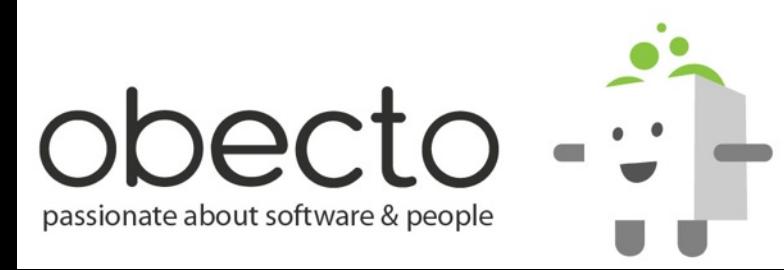

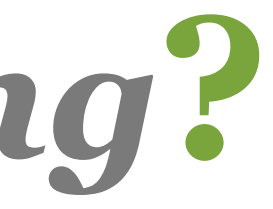

[Bindable] public var isCompleted:Boolean = false;

[Bindable(event="divisibleByThree")] public var index: Number =  $\theta$ ;

**• registers a property as bindable (means the registered property can be a** *source***-property) • every change to the value of the property will be automatically copied to the**  *destination***-property**

**• the Flex compiler will generate corresponding** *getters* **and** *setters* **at compile time**

**• Flex will automatically turn your class into an** *EventDispatcher*

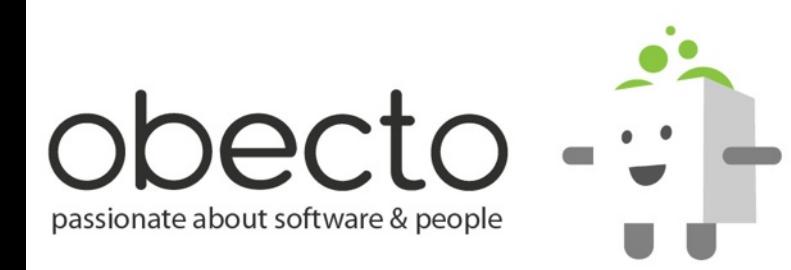

# **[Bindable]**

```
[Bindable(event="itemsChanged")]
public var itemsCount:Number = \theta;
private var _items:Array;
[Bindable]
public function set items(value:Array):void
{
     if (value && value.length != _items.length)
 {
         itemsCount = value.length;
         dispatchEvent(new Event("itemsChanged"));
 }
     _items = value;
}
public function get items() : Array
{
     return _items;
}
```
### **• the synchronization of the** *itemsCount***property will be only triggered when the**

**registered** *event* **is dispatched**

**• you can also register a** *getter-setter***-pair as** *[Bindable]*

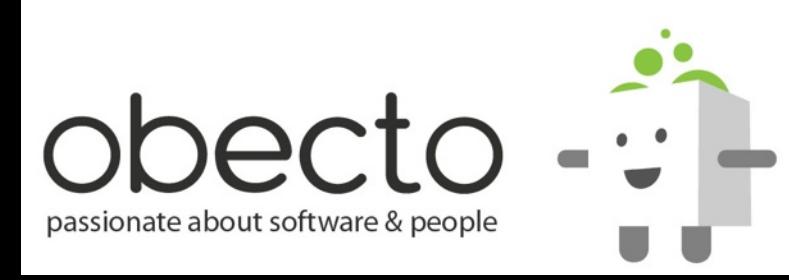

# **[Bindable]**

```
[Bindable]
public class EmployeeInfo
{
     public var firstName : String;
     public var lastName : String;
     public var position : Position;
}
```
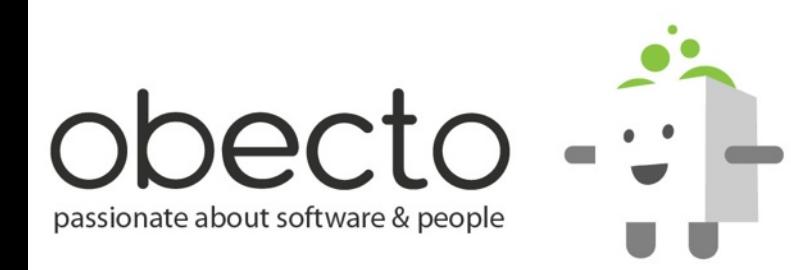

### **a whole class can be registered as** *[Bindable]***, so all of its properties will be automatically**  *[Bindable]*

### **[Bindable]**

<s:TextInput id="firstNameInput"/> <s:TextInput id="lastNameInput"/>

```
<data:CompanyModel id="model"/>
```
<data:EmployeeInfo firstName="{firstNameInput.text}" position="{model.EmployeeOfTheMonth.position}"> <lastName>{lastNameInput.text}</lastName/> </data:EmployeeInfo>

### **• when you register a property as source of data binding, Flex monitors not only the property, but also the**  *chain of properties* **leading up to it**

## **Curly-Brace Syntax (Binding)**

<fx:String>{"Concatenating"+bindableVar}</fx:String>

<fx:Number>{Math.max(width, height)}</fx:Number>

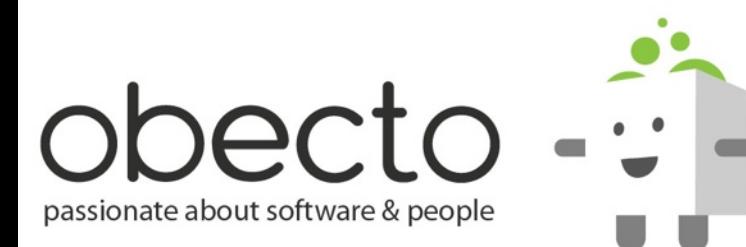

### **• you can have whole expressions**

**inside the binding**

### **• you can call functions with bindable**

**arguments**

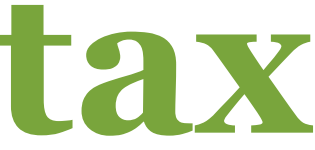

```
<s:TextInput id="firstNameInput"/>
<s:TextInput id="lastNameInput"/>
<data:CompanyModel id="model"/>
<data:EmployeeInfo id="info"/>
<fx:Binding source="firstNameInput.text"
     destination="info.firstName"/>
<fx:Binding source="lastNameInput.text"
     destination="info.lastName"/>
<fx:Binding 
     source="model.employeeOfTheMonth.Position"
     destination="info.position"/>
```
### **Remember the** *Binding* **special tag?**

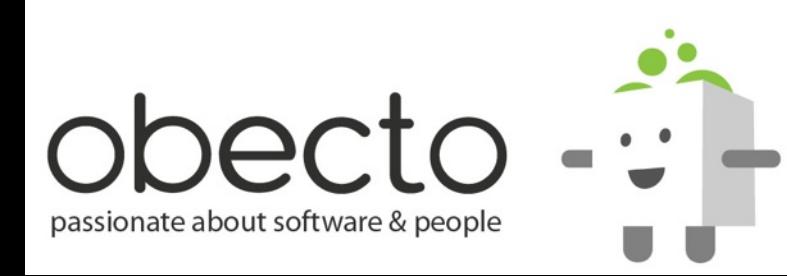

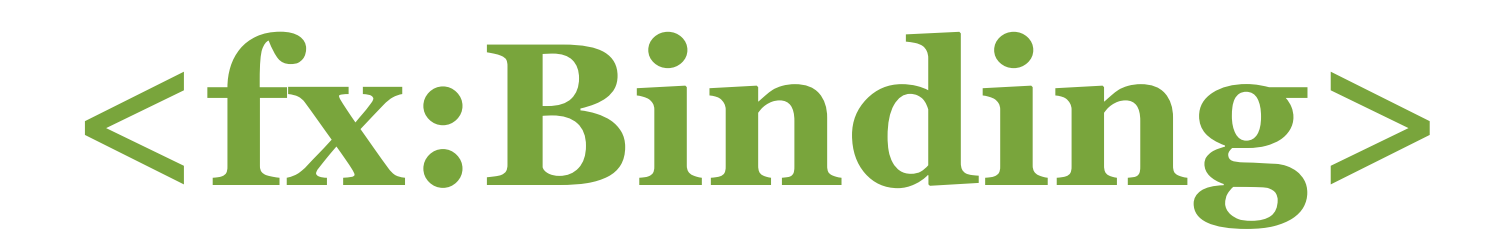

BindingUtils.bindProperty(this, "destination", hostComponent, "source");

**• you can use the** *BindingUtils* **to programatically create bindings**

**• these methods return a**  *ChangeWatcher***, which is an utility class that you can use with bindable properties** 

**• to destroy a binding you must call the** *unwatch()***-method of the corresponding** *ChangeWatcher*

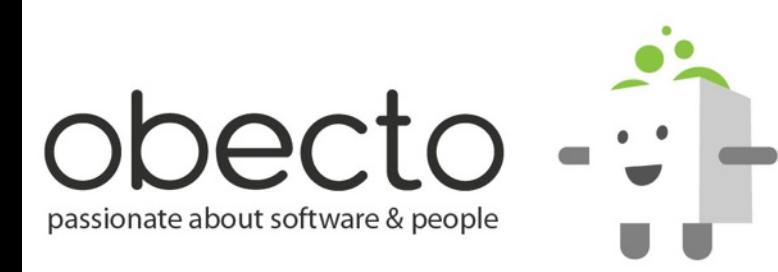

# **BindingUtils**

BindingUtils.bindProperty(this, "destination", hostComponent, ["textInput", "text"]);

```
public function update(value : String) : void 
{
   text{text} = value.tolpper();
}
```
BindingUtils.bindSetter(update, textInput, "text");

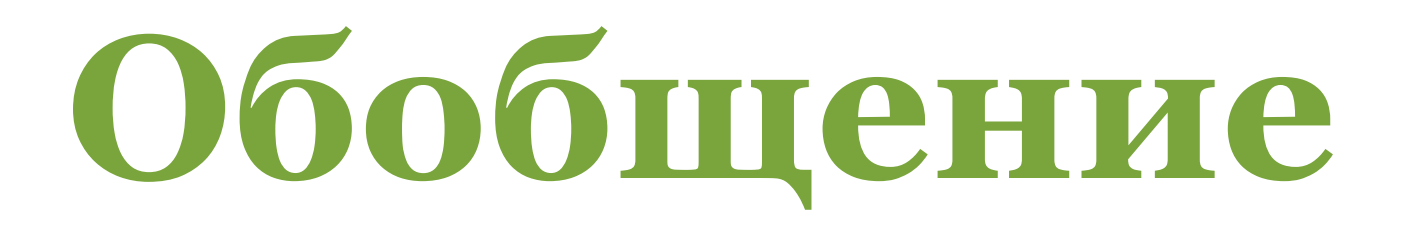

- **• що е data binding?**
- **• метатага [Bindable]**
- **• използване на къдрави скоби в MXML**
- **• използване на специалния таг <fx:Binding>**
- **• използване на BindingUtils**

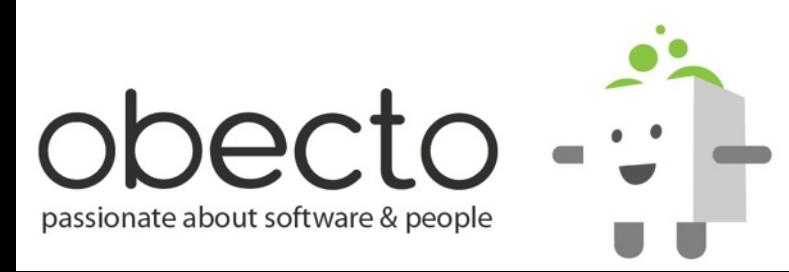